## **DMR Begriffe**

[Versionsgeschichte interaktiv durchsuchen](https://wiki.oevsv.at) [VisuellWikitext](https://wiki.oevsv.at)

#### **[Version vom 19. Dezember 2021, 15:18](https://wiki.oevsv.at/w/index.php?title=DMR_Begriffe&oldid=19711)  [Uhr](https://wiki.oevsv.at/w/index.php?title=DMR_Begriffe&oldid=19711) ([Quelltext anzeigen\)](https://wiki.oevsv.at/w/index.php?title=DMR_Begriffe&action=edit&oldid=19711)**

[OE5FAQ](https://wiki.oevsv.at/wiki/Benutzer:OE5FAQ) ([Diskussion](https://wiki.oevsv.at/w/index.php?title=Benutzer_Diskussion:OE5FAQ&action=view) | [Beiträge](https://wiki.oevsv.at/wiki/Spezial:Beitr%C3%A4ge/OE5FAQ)) K (Einleitung verbessert, Zonen und CC erster Inhalt) [Markierung:](https://wiki.oevsv.at/wiki/Spezial:Markierungen) [Visuelle Bearbeitung](https://wiki.oevsv.at/w/index.php?title=Project:VisualEditor&action=view)

[← Zum vorherigen Versionsunterschied](https://wiki.oevsv.at/w/index.php?title=DMR_Begriffe&diff=prev&oldid=19711)

#### **Zeile 1: Zeile 1:**

**−**

**−**

Übersicht in DMR verwendeter Begriffe auf Basis der Informationen von [https://www. jeffreykopcak.com/category/amateur-radio /dmr-in-amateur-radio/ K8JTK] welche unter der <span class="cc-license-title" property="dc:title dct:title">Creative Commons ''Namensnennung-Nicht kommerziell 4.0 International''< /span><span class="cc-license-identifier" property="dc:identifier dct:identifier"> ([https://creativecommons.org/licenses/by $nc/4.0/$  CC BY-NC  $4.0]$ ) < /span>veröffentlicht wurden. Ergänzt um eigene Erfahrung und übersetzt vom Englischen ins Deutsche.

**<br />**Um sich mit einem DMR Repeater zu verbinden sind die folgenden Informationen nötig:

\* Die '''Frequenz''' auf der der Repeater arbeitet, eine "Karte DMR Repeater" stellt das UKW-Referat unter [https://www.oevsv. at/funkbetrieb/amateurfunkfrequenzen /ukw-referat/maps/ Repeater, Digipeater und Baken] zur Verfügung.

**−** \* Und zuletzt, welcher '''Colour Code''' einzustellen ist **+** 

**[Version vom 19. Dezember 2021, 15:20](https://wiki.oevsv.at/w/index.php?title=DMR_Begriffe&oldid=19712)  [Uhr](https://wiki.oevsv.at/w/index.php?title=DMR_Begriffe&oldid=19712) [\(Quelltext anzeigen](https://wiki.oevsv.at/w/index.php?title=DMR_Begriffe&action=edit&oldid=19712))**

[OE5FAQ](https://wiki.oevsv.at/wiki/Benutzer:OE5FAQ) [\(Diskussion](https://wiki.oevsv.at/w/index.php?title=Benutzer_Diskussion:OE5FAQ&action=view) | [Beiträge\)](https://wiki.oevsv.at/wiki/Spezial:Beitr%C3%A4ge/OE5FAQ) K [Markierung](https://wiki.oevsv.at/wiki/Spezial:Markierungen): [Visuelle Bearbeitung](https://wiki.oevsv.at/w/index.php?title=Project:VisualEditor&action=view) [Zum nächsten Versionsunterschied →](https://wiki.oevsv.at/w/index.php?title=DMR_Begriffe&diff=next&oldid=19712)

Übersicht in DMR verwendeter Begriffe auf Basis der Informationen von [https://www. jeffreykopcak.com/category/amateur-radio /dmr-in-amateur-radio/ K8JTK] welche unter der <span class="cc-license-title" property="dc:title dct:title">Creative Commons ''Namensnennung-Nicht kommerziell 4.0 International''< /span><span class="cc-license-identifier" property="dc:identifier dct:identifier"> ([https://creativecommons.org/licenses/by $nc/4.0$ / CC BY-NC  $4.0$ ]) < /span>veröffentlicht wurden. Ergänzt um eigene Erfahrung und übersetzt vom Englischen ins Deutsche.

Um sich mit einem DMR Repeater zu verbinden sind die folgenden Informationen nötig:

\*Die '''Frequenz''' auf der der Repeater arbeitet, eine "Karte DMR Repeater" stellt das UKW-Referat unter [https://www.oevsv. at/funkbetrieb/amateurfunkfrequenzen /ukw-referat/maps/ Repeater, Digipeater und Baken] zur Verfügung.

**−** \* Den zu verwendenden '''Time Slot''' **+** \*Den zu verwendenden '''Time Slot'''

\*Und zuletzt, welcher '''Colour Code''' einzustellen ist

**+**

**+**

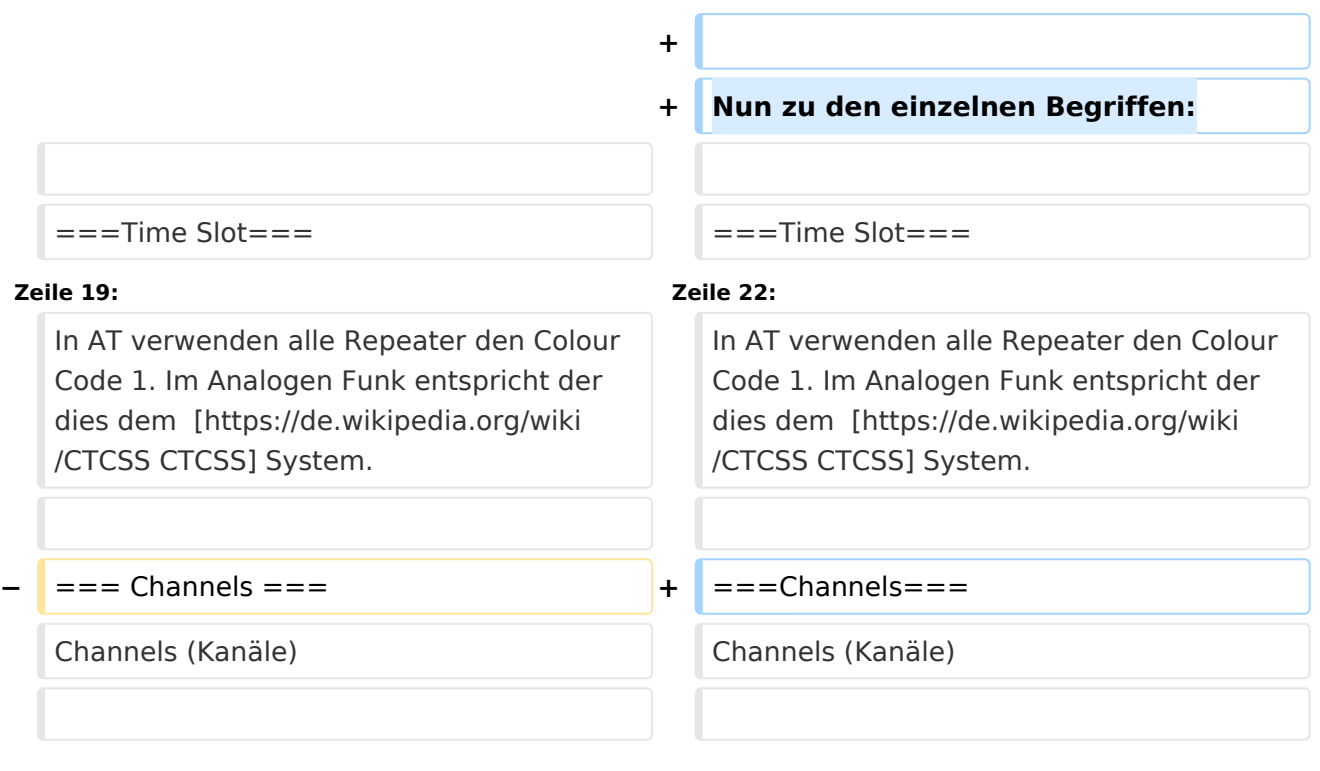

## Version vom 19. Dezember 2021, 15:20 Uhr

Übersicht in DMR verwendeter Begriffe auf Basis der Informationen von [K8JTK](https://www.jeffreykopcak.com/category/amateur-radio/dmr-in-amateur-radio/) welche unter der Creative Commons *Namensnennung-Nicht kommerziell 4.0 International* [\(CC BY-NC 4.0\)](https://creativecommons.org/licenses/by-nc/4.0/) veröffentlicht wurden. Ergänzt um eigene Erfahrung und übersetzt vom Englischen ins Deutsche.

Um sich mit einem DMR Repeater zu verbinden sind die folgenden Informationen nötig:

- Die **Frequenz** auf der der Repeater arbeitet, eine "Karte DMR Repeater" stellt das UKW- $\bullet$ Referat unter [Repeater, Digipeater und Baken](https://www.oevsv.at/funkbetrieb/amateurfunkfrequenzen/ukw-referat/maps/) zur Verfügung.
- Den zu verwendenden **Time Slot**
- Und zuletzt, welcher **Colour Code** einzustellen ist

Nun zu den einzelnen Begriffen:

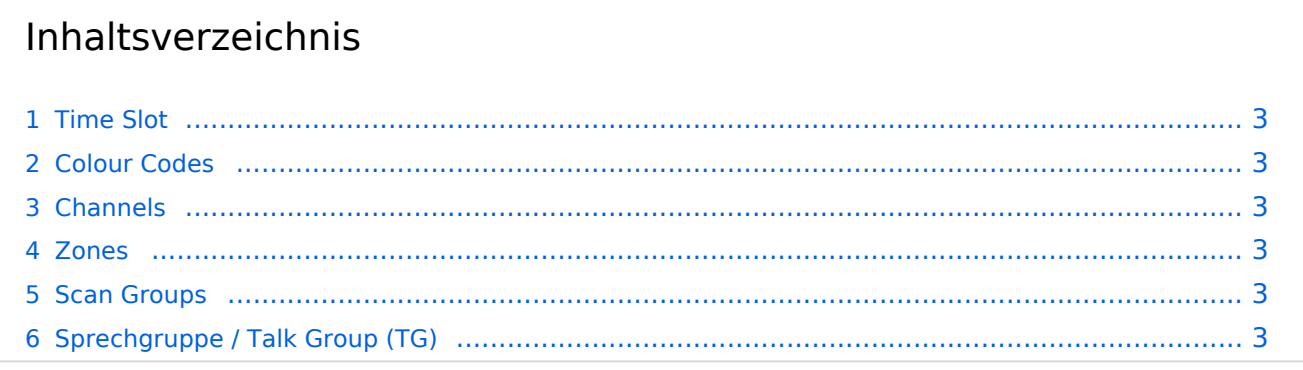

# **BlueSpice4**

#### <span id="page-2-0"></span>**Time Slot**

DMR erlaubt es auf einem 12,5kHz Kanal 2 Gespräche gleichzeitig abzuwickeln. Dies wird erreicht durch Einsatz von TDMA *Time Division Multiple Access* (Zeitmultiplexverfahren).

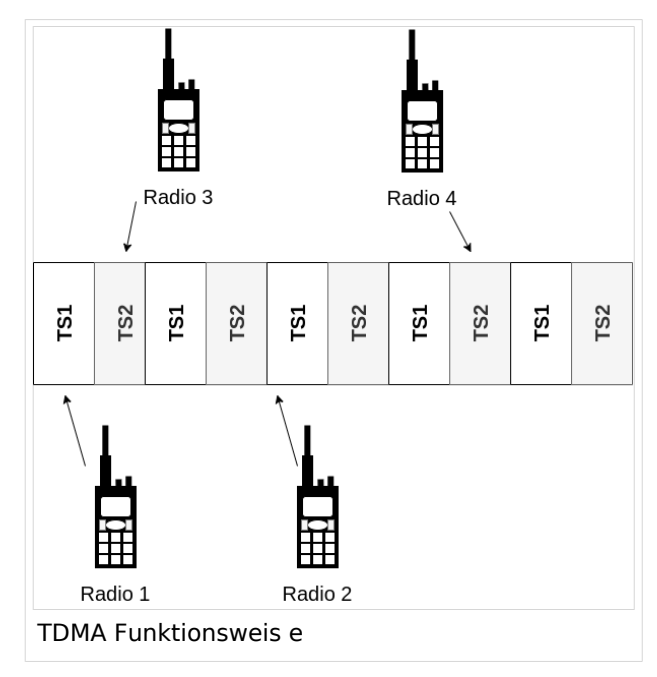

Im Bild "TDMA Funktionsweise" wird das Verfahren Beispielhaft dargestellt:

- Radio 1 spricht mit Radio 2 auf dem Zeitschlitz 1 (TS1)
- Radio 3 spricht mit Radio 4 auf dem Zeitschlitz 2 (TS2)

Wobei die folgende Konvention Anwendung findet: Auf TS2 finden lokale Gespräche statt, sind lokale Sprechgruppen in Verwendung. Auf dem TS1 wird internationaler Verkehr abgewickelt.

#### <span id="page-2-1"></span>**Colour Codes**

In AT verwenden alle Repeater den Colour Code 1. Im Analogen Funk entspricht der dies dem [CTCSS](https://de.wikipedia.org/wiki/CTCSS) System.

#### <span id="page-2-2"></span>**Channels**

Channels (Kanäle)

#### <span id="page-2-3"></span>**Zones**

Kanäle werden in Zonen zusammengefasst. Wie diese Zonen organisiert werden bleibt jedem selbst überlassen. Es ist jedoch Sinnvoll sich eine Zone je Repeater anzulegen.

#### <span id="page-2-4"></span>**Scan Groups**

#### <span id="page-2-5"></span>**Sprechgruppe / Talk Group (TG)**